### SOUTH EASTERN UNIVERSITY OF SRI LANKA

# FIRST YEAR EXAMINATIONS IN ARTS (EXTERNAL) - 2006 / 2007 Held in May 2007

# ICT 1.11 - INFORMATION PROCESSING AND COMMUNICATION TECHNOLOGY - I

ஏதாவது ஐந்து வினாக்களுக்கு மாத்திரம் விடை தருக.

Time: 03 Hours

- i Information Technology என்பதால் விளங்கிக் கொள்வது யாது? 01.
	- ii Computer ஒன்றின் தன்மைகள் ஐந்தை சுருக்கமாக விளக்குக.
	- iii Computer பயன்படுகின்ற ஐந்து துறைகளைக் குறிப்பிடுக.
	- iv Digital Computer உடைய வகைகளை பருமன், தொழில் நுட்பம் அடிப்படையில் ஆராய்க.

#### 02. பின்வருவனவற்றை சுருக்கமாக விளக்குக

- Micro computer உடைய வகைகள் நான்கு தருக.  $\mathbf{i}$
- ii மத்திய செய்முறை நிலையம் (CPU), எண்கணித தாக்கப் பகுதி (ALU), கட்டுப்பாட்டுப் பகுதி (CU).
- iii உள்ளக சேமிப்பகம் (Internal memory).
- இரண்டாம் தர சேமிப்பகம் (Secondary storage). iv
- Hardware, Firmware and Liveware.  $\mathbf{v}$
- $03$
- Computer system இல் உள்ள பகுதிகளை (Components) அடையாளம் காண்க.  $\mathbf{i}$ 
	- Computer software களின் வகைகளை உதாரணம் தந்து விளக்குக. ii.
	- iii Input devices & output devices என்பவற்றை ஆராய்க. நான்கு உதாரணங்கள் தருக
	- iv High Level languages, Low Level languages என்பவற்றை எவ்வாறு வரைவிலக்கணப் படுத்துவீர்? மூன்று உதாரணங்கள் தருக.

பின்வரும் Excel Worksheet ல் உள்ள பகுதிகளை விபரிக்குக. 04 i

- $(a)$ Cell, Active Cell
- $(b)$ Row, Column
- $(c)$ Range, Range Name
- $(d)$ Scroll Bars, Name Box

#### Formula Bar, Restore Button  $(e)$

ii கீழே கொடுக்கப்பட்டுள்ள Excel Worksheet னை புர்த்தி செய்வதற்கு பின்வரும் Cell களில் கொடுக்கப்படவேண்டிய formula களைத் தருக.

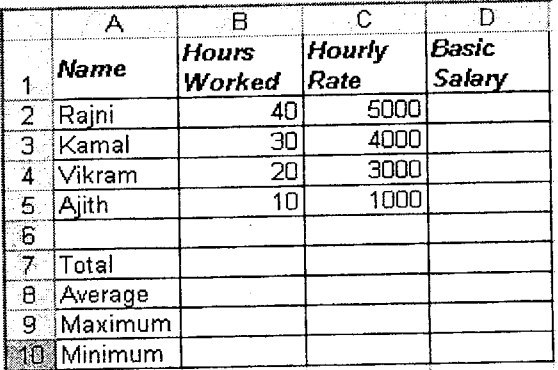

- Cell D<sub>3</sub>  $(a)$
- Cell B7  $(b)$
- Cell C8  $(c)$
- Cell D9  $(d)$
- Cell D10  $(e)$

i MS-Excel இல் பின்வரும் செயல்களை இலகு வழியில் செய்வதற்கான Short cut key களைத்  $05$ தருக

- இடது பக்கமாக cell ஐ நகர்த்தல்  $(a)$
- ஒரு workbook இனைத் திறத்தல்  $(b)$
- Go-to Dialog Box இனைத் திறத்தல்  $(c)$
- $(d)$ Help
- Paste  $(e)$
- MS-Excel Worksheet ஓன்றில் கீழே கொடுக்கப் பட்டுள்ள Short cut keys களின் ii. தொழிற்பாட்டினைக் விளக்குக.
	- $Alt + F4$  $(a)$
	- $Ctrl +=$  $(b)$
	- $F2$  $(c)$
	- $Ctrl + End$  $(d)$
	- $Ctrl + G$  $(e)$

Ms- Excel application இனுடைய முக்கியத்துவத்தை சுருக்கமாக விளக்குக.  $\mathbf{i}$ 

பின்வருவனவற்றை சுருக்கமாக விளக்குக ii

- Wrap Text  $(a)$
- Goal Seek  $(b)$
- Conditional Format  $(c)$
- iii Ms-Excel இல் பின்வருவனவற்றிற்கான formula / function களைத் தருக. (Cell pointer ஆனது Worksheet இல் ஒரு இடத்தை சுட்டி நிற்பதாக கருதுக)
	- Cells  $D1:D5$  ஆனது பின்வரும் பெறுபேறுகளைக் கொண்டுள்ளது  $10, 20, 30, 40, 50$  $(a)$ எனின் சராசரி  $(D1:D5, 30)$  இனைக் காண்க.
	- விற்பனை ரூபா 12,50,00,00,000.00. இற்கான 25% தரகுக் கூலி (commission) ஐக்  $(b)$ காண்க.

 $\chi$ 

- Ms- Word இன் பிரதான பயன்கள் என்ன, சுருக்கமாக விளக்குக.  $\mathbf{i}$ 
	- Decimal Tab இலிருந்து Right Tab இனை எவ்வாறு வித்தியாசப்படுத்துவீர? ii.
	- iii Outline Numbering இன் பிரதான பயன்கள் என்ன?
	- iv Word processing ஓன்றில் பின்வருவனவற்றின் பிரயோகங்களை சுருக்கமாக விளக்குக.
		- **Bullets**  $(a)$
		- Clipboard  $(b)$
		- $(c)$ Find and Replace

Microsoft Word இல் பயன்படுத்தப்படுகின்ற பின்வரும் பதங்களை விளக்குக. 08 i

- Footer  $(a)$
- $(b)$ Footnote
- Spell check  $(c)$
- Thersaurus  $(d)$

"File-Save" என்பதற்கும் "File-Save As" என்பதற்கும் இடையிலான வேறுபாடு யாது? *ii* 

06

 $07$ 

- iii ஆவணமொன்றில் பாவிக்கப்படும் நான்கு வகையான "Formatting" ஐயும் விளக்குக.
- iv Ms-Word இல் உள்ள "Mail Merge" பற்றி விளக்குக. "Mail Merge" இணைக் கொண்டு ஒரு document ஐ உருவாக்குவதற்குத் தேவையான கட்டளைகளை (commands) தருக.